Koichi Hashimoto Graduate School of Information Sciences

Text: Nonlinear Control Systems — Analysis and Design, Wiley Author: Horacio J. Marquez

Web: http://www.ic.is.tohoku.ac.jp/~koichi/system\_control/

## **Evaluation**

- *•* Basically Exam.
- *•* I consider reports.
- *•* I consider class attendance.

## **Fist Report** 2

- *•* Tell me your school background (including experience on control engineering).
- *•* Introduce your research topics.
- *•* What you want to learn from this class.
- *•* Linear time-invariant (LTI) systems
	- **–** Expression, Definition, Behavior
- *•* Phase-plane analysis
	- **–** Vector field diagram
	- **–** Examples (Real eigenvalues)
	- **–** Diagonalization
	- **–** MATLAB codes
	- **–** Examples (Real eigenvalues)
	- **–** Examples (Duplicate eigenvalues)
	- **–** Examples (Complex eigenvalues)
- *•* Nonlinear systems

*•* **Linear Time Invariant Systems**

$$
\dot{x}(t) = Ax(t) + Bu(t)
$$
  

$$
y(t) = Cx(t) + Du(t)
$$

where *A, B, C, D* are constant matrices.

- **–** State *x*(*t*) expresses the system condition
- **–** Input *u*(*t*) drives the system
- **–** Output *y*(*t*) is the output of the system
- *•* **Modes**:

Autonomous:  $\dot{x}(t) = Ax(t) \rightarrow x(t) = e^{At}x(0)$ Drive:  $\dot{x}(t) = Bu(t) \rightarrow x(t) = \int Bu(t) dt$ 

and *C, D* are the coefficients of these modes.

Suppose an input  $u_1(t)$  generates an output  $y_1(t)$ , also an input  $u_2(t)$  generates an output  $y_2(t)$ .

*•* **Linearity**: The system is **linear** if and only if

 $au_1(t) + bu_2(t)$  generates  $ay_1(t) + by_2(t)$ 

*•* **Time-Invariant**: The system is **time invariant** if and only if, the following is true *∀τ*

$$
u_2(t) = u_1(t - \tau) \quad \text{generates} \quad y_2(t) = y_1(t - \tau)
$$

*•* **Autonomous mode:**

$$
\dot{x}(t) = Ax(t), \qquad x(t) = \begin{bmatrix} x_1(t) \\ x_2(t) \end{bmatrix}
$$

*•* **Trajectory:** The solution *x*(*t*) of the differential equation with a initial condition

$$
x(0) = \left[\begin{array}{c} x_1(0) \\ x_2(0) \end{array}\right]
$$

is called a **trajectory** from *x*(0).

• **Phase Plane:** The trajectory expressed in  $x_1-x_2$  plane.

# **Linear Time-Invariant Systems** 7

- *•* Linear time-invariant (LTI) systems
	- **–** Expression, Definition, Behavior
- *•* Phase-plane analysis
	- **–** Vector field diagram
	- **–** Examples (Real eigenvalues)
	- **–** Diagonalization
	- **–** MATLAB codes
	- **–** Examples (Real eigenvalues)
	- **–** Examples (Duplicate eigenvalues)
	- **–** Examples (Complex eigenvalues)
- *•* Nonlinear systems

*•* To each point *x* in the phase plane we can assign a vector with amplitude and direction of

$$
\dot{x} = Ax.
$$

- For easy visualization we can represent  $\dot{x}$  as a vector based at *x*, i.e., we assign to *x* the directed line segment from *x* to  $x + Ax$ .
- *•* Repeating this operation at every point in the plane, we obtain a **vector field diagram**.

## **LTI Systems: Example** 9

*•* Consider the system

$$
\begin{bmatrix} \dot{x}_1(t) \\ \dot{x}_2(t) \end{bmatrix} = \begin{bmatrix} -1 & 3 \\ 0 & -2 \end{bmatrix} \begin{bmatrix} x_1(t) \\ x_2(t) \end{bmatrix}
$$

*•* Diagonalize:

$$
\begin{bmatrix}\n\dot{x}_1(t) + 3\dot{x}_2(t) \\
\dot{x}_2(t)\n\end{bmatrix} = \begin{bmatrix}\n-1 & 0 \\
0 & -2\n\end{bmatrix} \begin{bmatrix}\nx_1(t) + 3x_2(t) \\
x_2(t)\n\end{bmatrix}
$$

• Let  $z_1(t) = x_1(t) + 3x_2(t)$  and  $z_2(t) = x_1(t)$ , then we have

$$
\begin{array}{rcl}\n\dot{z}_1(t) & = & -z_1(t) \\
\dot{z}_2(t) & = & -2z_2(t)\n\end{array}\n\Rightarrow\n\begin{array}{rcl}\nz_1(t) & = & z_1(0)e^{-t} \\
z_2(t) & = & z_2(0)e^{-2t}\n\end{array}
$$

#### **Phase-Plane Analysis of LTI Systems** 10

• The trajectory from  $(x_1(0), x_2(0))$  is:

$$
x_1(t) = x_1(0)e^{-t} + 3x_2(0)(e^{-t} - e^{-2t})
$$
  
\n
$$
x_2(t) = x_2(0)e^{-2t}
$$

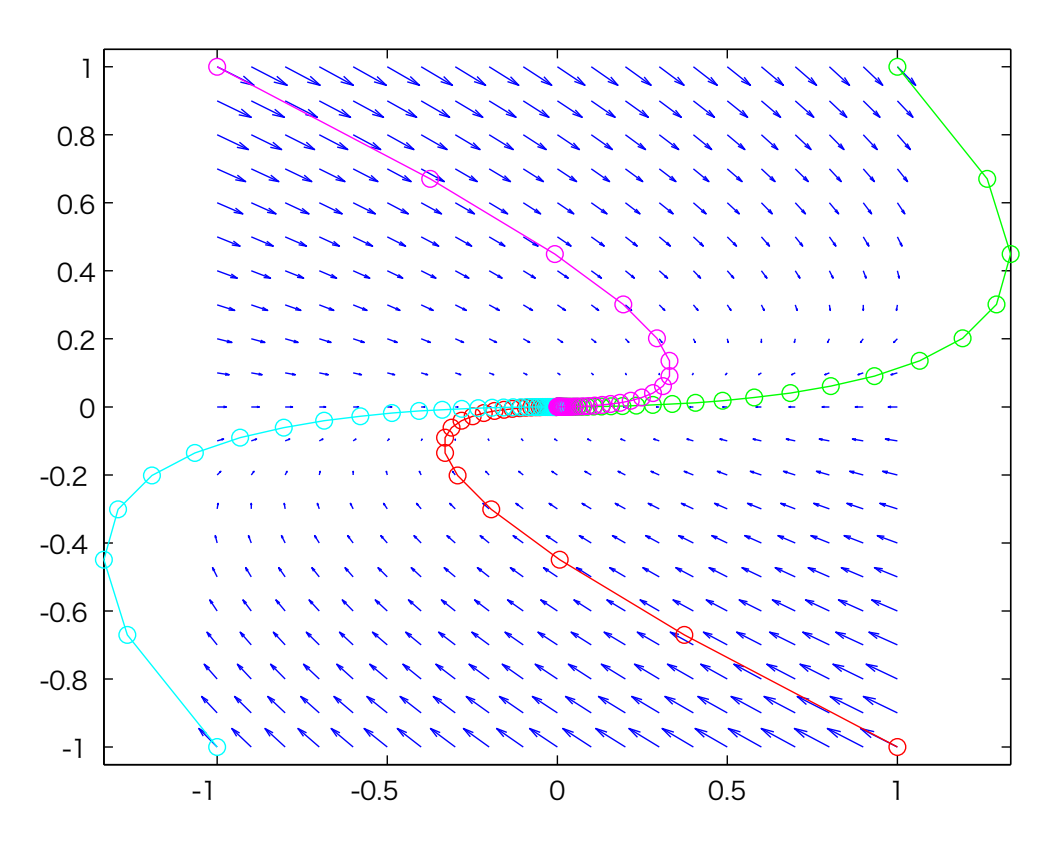

*•* Second-order LTI system:

$$
\dot{x} = Ax, \quad A \in \mathbb{R}^{2 \times 2}
$$

where  $\mathbb{R}^{2\times 2}$  denotes a set of  $2\times 2$  matrices with real entries. *•* The solution with initial condition *x*(0)

$$
x(t) = e^{At}x(0)
$$
,  $e^{At} = I + A + \frac{1}{2}A^2 + \cdots$ 

• Eigenvalues  $\lambda_1, \lambda_2$ , Eigenvectors  $v_1, v_2$ :

$$
\lambda_1 v_1 = Av_1, \quad \lambda_2 v_2 = Av_2, \quad TD = AT
$$

where

$$
T = \begin{bmatrix} v_1 & v_2 \end{bmatrix}, \quad D = T^{-1}AT = \begin{bmatrix} \lambda_1 & 0 \\ 0 & \lambda_2 \end{bmatrix}
$$

- *•* Linear time-invariant (LTI) systems
	- **–** Expression, Definition, Behavior
- *•* Phase-plane analysis
	- **–** Vector field diagram
	- **–** Examples (Real eigenvalues)
	- **–** Diagonalization
	- **–** MATLAB codes
	- **–** Examples (Real eigenvalues)
	- **–** Examples (Duplicate eigenvalues)
	- **–** Examples (Complex eigenvalues)
- *•* Nonlinear systems

# **Diagonalization** 13

*•* Let *z* = *T <sup>−</sup>*1*x*, then we have the diagonalized system  $\dot{z} = T^{-1}\dot{x} = T^{-1}Ax = T^{-1}ATz = Dz$ i.e.,

$$
\dot{z}_1 = \lambda_1 z_1, \qquad z_1(t) = z_1(0)e^{\lambda_1 t} \n\dot{z}_2 = \lambda_2 z_2, \qquad z_2(t) = z_2(0)e^{\lambda_2 t}
$$

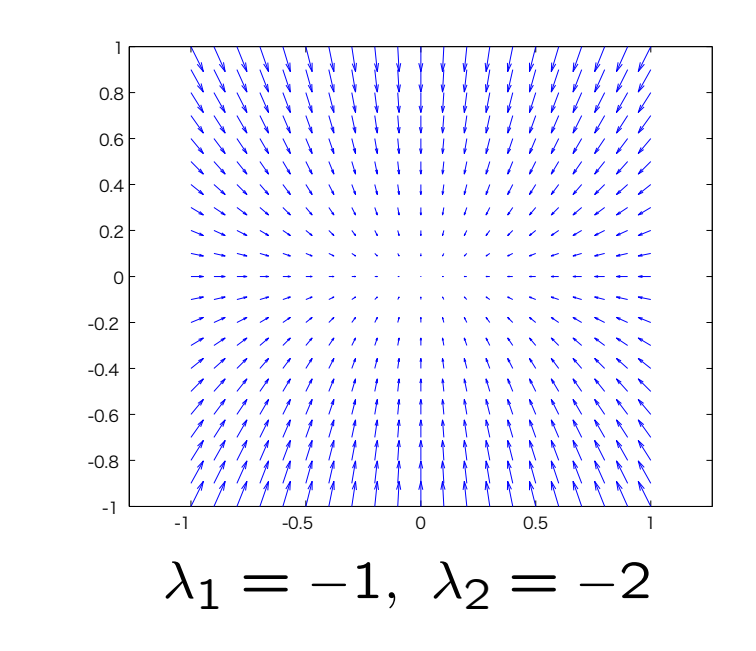

#### **Phase-Plane Analysis of LTI Systems** 14

• The trajectory is  $x(t) = v_1z_1(t) + v_2z_2(t)$ 

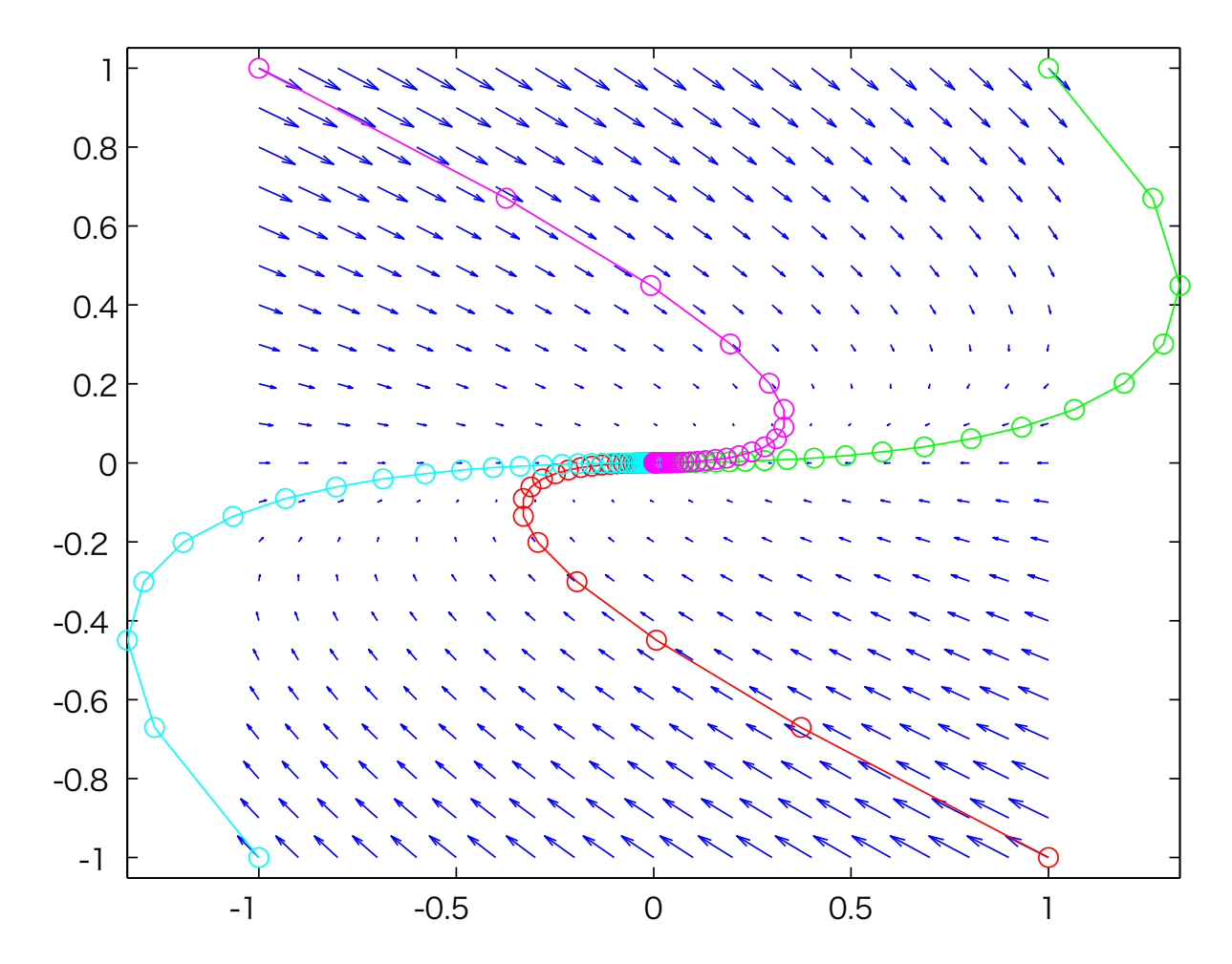

*•* Consider the system

$$
\begin{bmatrix} \dot{x}_1(t) \\ \dot{x}_2(t) \end{bmatrix} = \begin{bmatrix} -1 & 3 \\ 0 & -2 \end{bmatrix} \begin{bmatrix} x_1(t) \\ x_2(t) \end{bmatrix}
$$

*•* Eigenvalues, Eigenvectors

$$
D = \begin{bmatrix} -1 & 0 \\ 0 & -2 \end{bmatrix}, \quad T = \begin{bmatrix} 1 & -1 \\ 0 & 1/3 \end{bmatrix}, \quad T^{-1} = \begin{bmatrix} 1 & 3 \\ 0 & 3 \end{bmatrix}
$$

$$
x(t) = Tz(t) = Te^{Dt}T^{-1}x(0) = \begin{bmatrix} e^{-t} & 3(e^{-t} - e^{-2t}) \\ 0 & e^{-2t} \end{bmatrix} x(0)
$$

>> [T, D]=eig(A,'nobalance') >> inv(T)

## **Example I: Commands to obtain vector field** 16

% QUIVER(X,Y,U,V) plots velocity vectors as arrows with

% components  $(u,v)$  at the points  $(x,y)$ .

```
[x, y] = meshgrid(-1:0.1:1, -1:0.1:1);px=-x+3*y;
py=-2*y;quiver(x,y,px,py);
```
% And trajectory starting from (x10, x20)

```
t=0:0.1:10; x10=1; x20=1;
plot(x10*exp(-t)+x20*3*(exp(-t)-exp(-2*t)),x20*exp(-2*t),'go-');
```
## **Example I: Commands to obtain vector field** 17

```
[x, y] = meshgrid(-1:0.1:1, -1:0.1:1);
px = -x + 3*y;py=-2*y;quiver(x,y,px,py);
hold on;
```

```
% [T, Y] = solver(odefun, tspan, y0) integrates the system of
% differential equations for tspan=[t0 tf] with initial
% conditions y0
[t, xx] = ode45(@func_d, [0 10], [1;1]);
plot(xx(:,1),xx(:,2),'go-');
```

```
% function definition
function dx = func_d(t, x)dx = [-x(1)+3*x(2); -2*x(2)];end
```
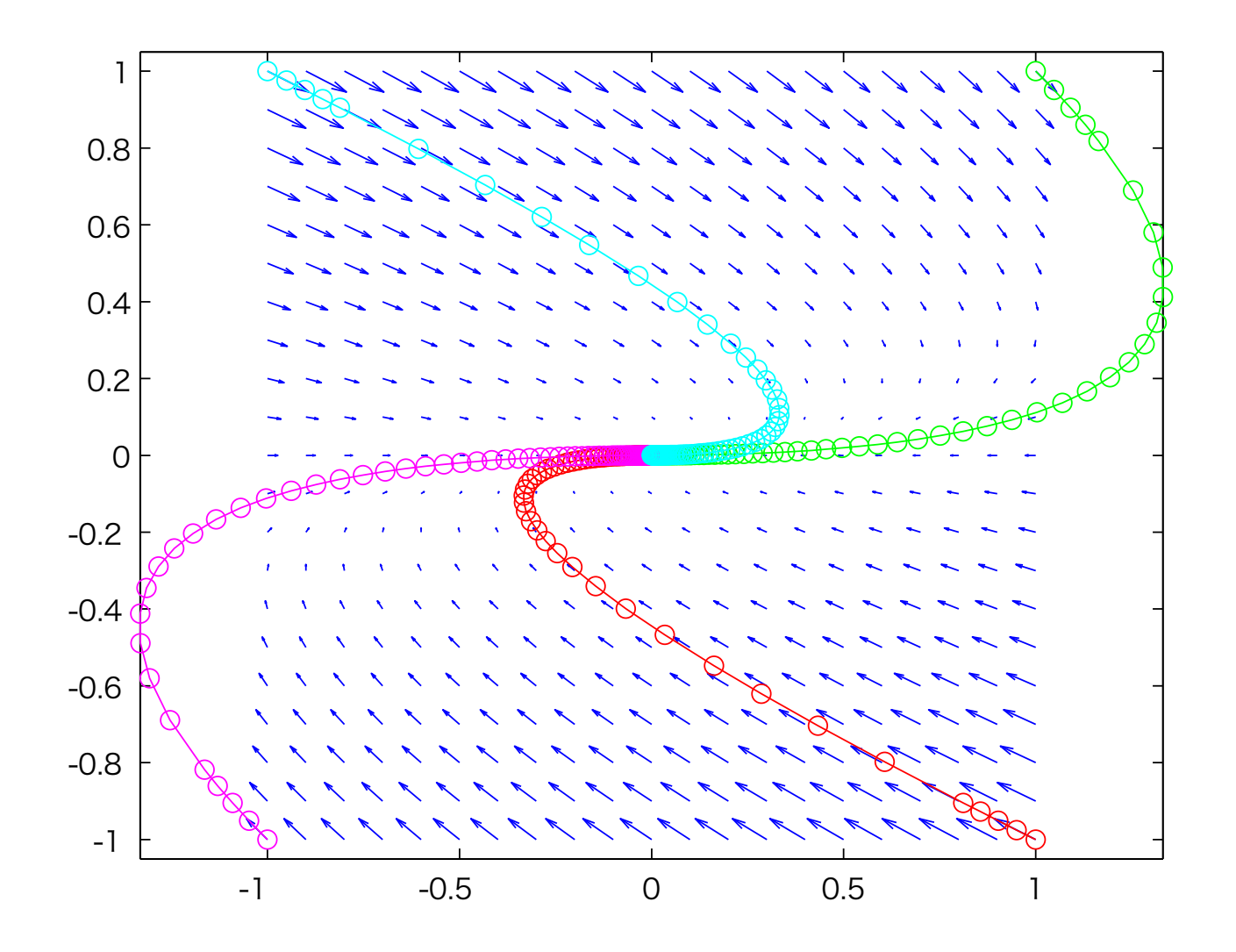

# **Linear Time-Invariant Systems** 19

- *•* Linear time-invariant (LTI) systems
	- **–** Expression, Definition, Behavior
- *•* Phase-plane analysis
	- **–** Vector field diagram
	- **–** Examples (Real eigenvalues)
	- **–** Diagonalization
	- **–** MATLAB codes
	- **–** Examples (Real eigenvalues)
	- **–** Examples (Duplicate eigenvalues)
	- **–** Examples (Complex eigenvalues)
- *•* Nonlinear systems

### **Example II** 20

*•* Consider the system

$$
\begin{bmatrix} \dot{x}_1 \\ \dot{x}_2 \end{bmatrix} = \begin{bmatrix} 1 & 3 \\ 0 & 2 \end{bmatrix} \begin{bmatrix} x_1 \\ x_2 \end{bmatrix}
$$

*•* Eigenvalues, Eigenvectors

$$
D = \begin{bmatrix} 1 & 0 \\ 0 & 2 \end{bmatrix}, \quad T = \begin{bmatrix} 1 & 1 \\ 0 & 1/3 \end{bmatrix}, \quad T^{-1} = \begin{bmatrix} 1 & -3 \\ 0 & 3 \end{bmatrix}
$$

$$
x(t) = Tz(t) = Te^{Dt}T^{-1}x(0) = \begin{bmatrix} e^t & -3(e^t - e^{2t}) \\ 0 & e^{2t} \end{bmatrix} x(0)
$$

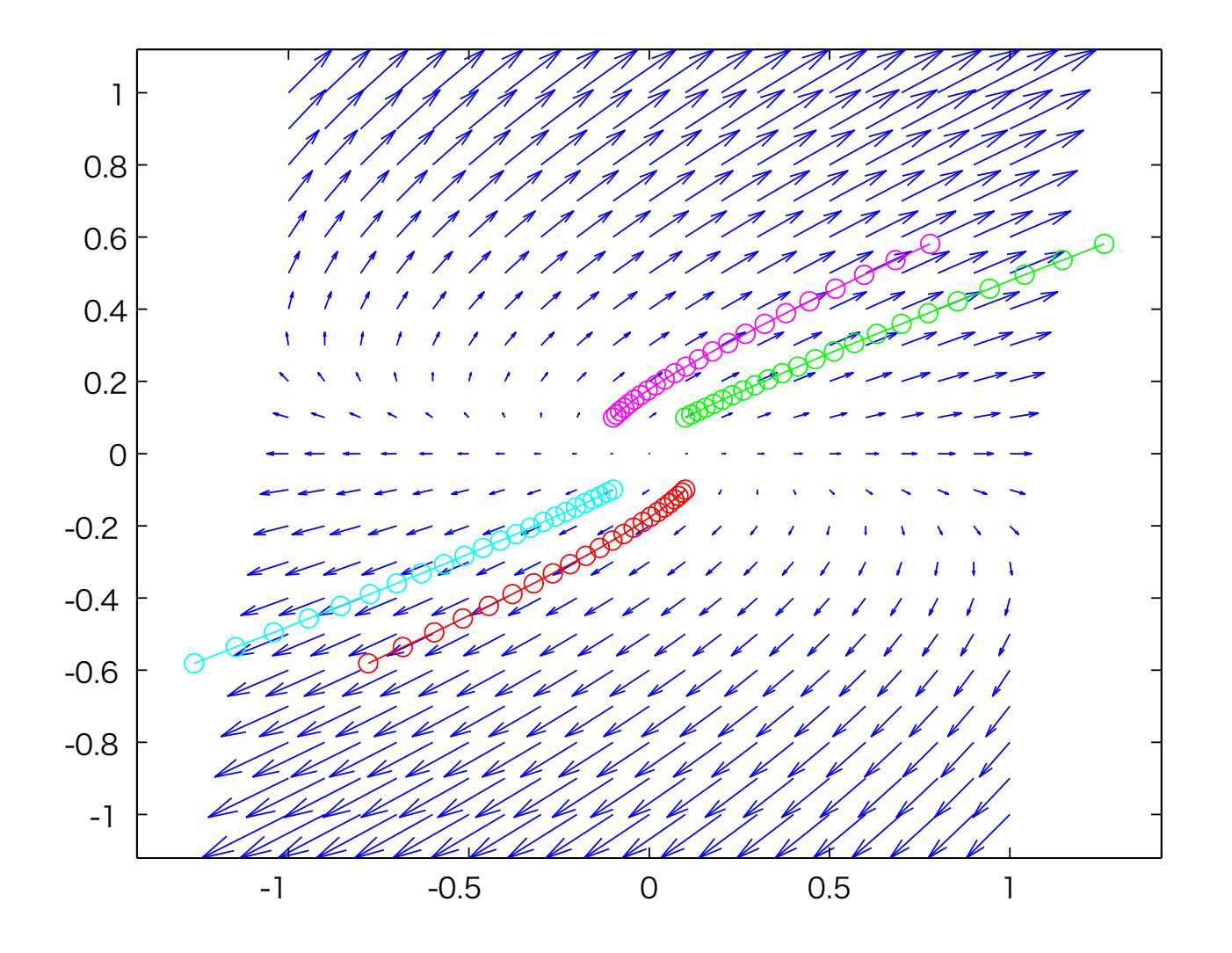

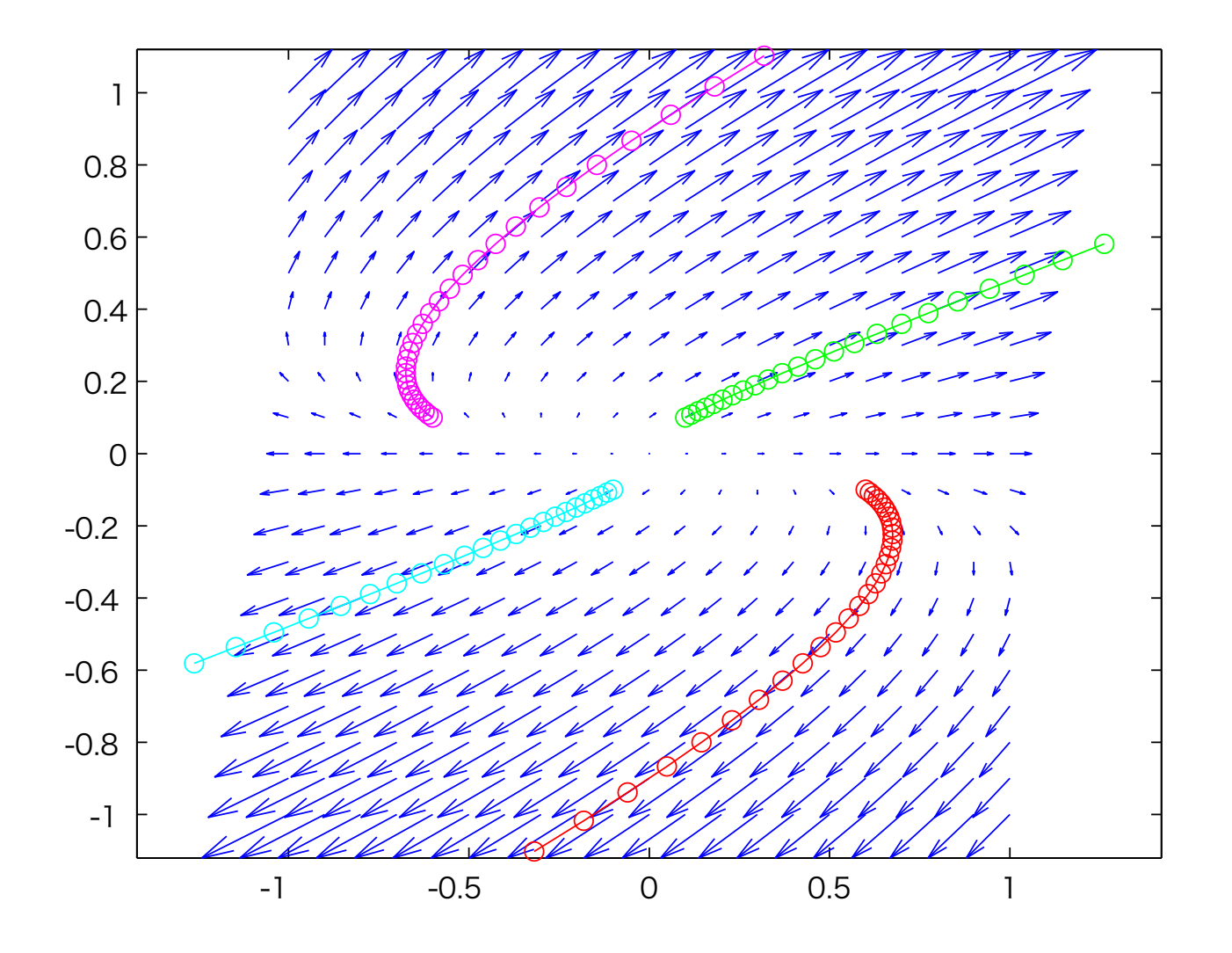

#### **Example III** 23

*•* Consider the system

$$
\begin{bmatrix} \dot{x}_1 \\ \dot{x}_2 \end{bmatrix} = \begin{bmatrix} -1 & 3 \\ 0 & 2 \end{bmatrix} \begin{bmatrix} x_1 \\ x_2 \end{bmatrix}
$$

*•* Eigenvalues, Eigenvectors

$$
D = \begin{bmatrix} -1 & 0 \\ 0 & 2 \end{bmatrix}, \quad T = \begin{bmatrix} 1 & 1 \\ 0 & 1 \end{bmatrix}, \quad T^{-1} = \begin{bmatrix} 1 & -1 \\ 0 & 1 \end{bmatrix}
$$

$$
x(t) = Tz(t) = Te^{Dt}T^{-1}x(0) = \begin{bmatrix} e^{-t} & -e^{-t} + e^{2t} \\ 0 & e^{2t} \end{bmatrix}x(0)
$$

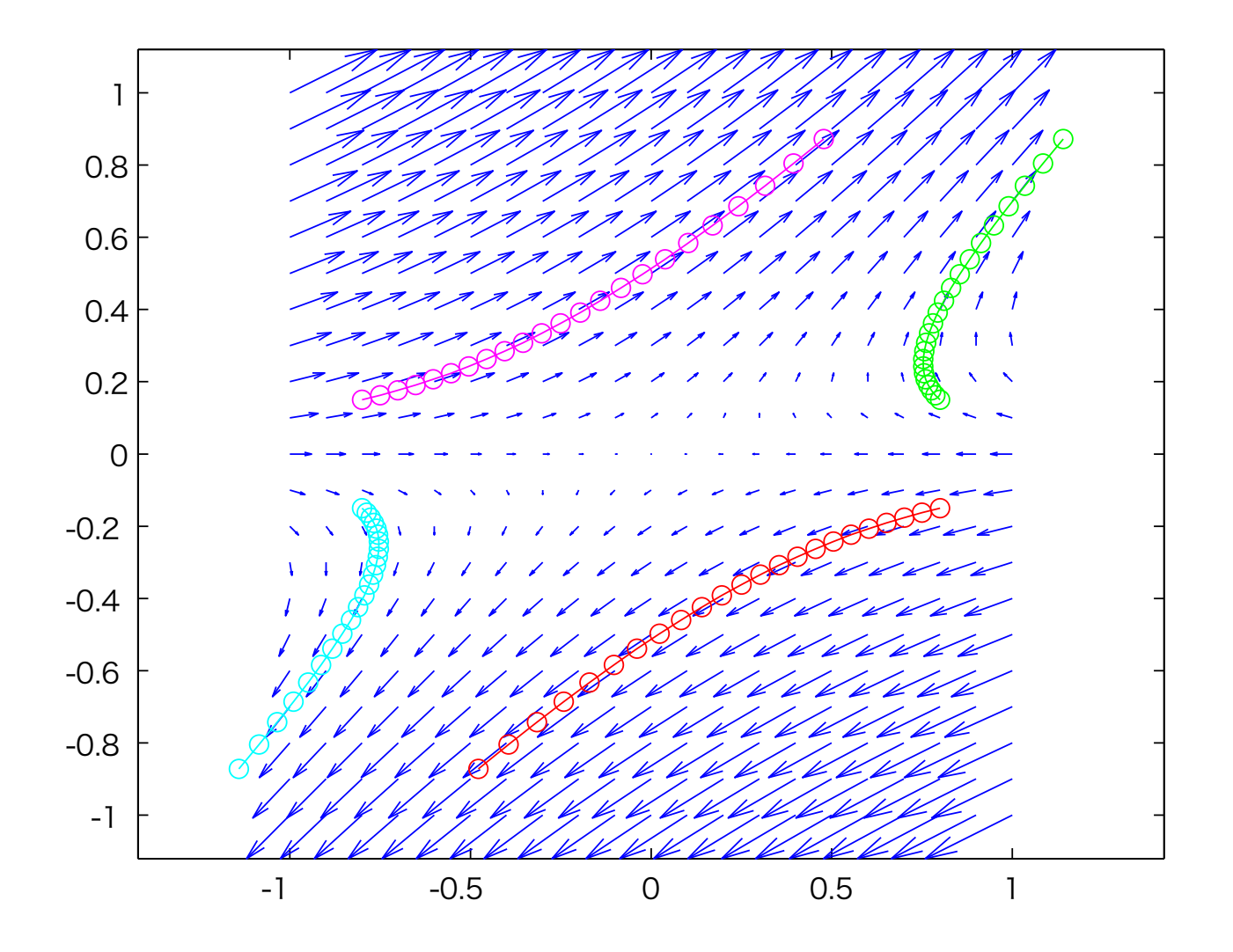

$$
\begin{bmatrix} \dot{x}_1(t) \\ \dot{x}_2(t) \end{bmatrix} = \begin{bmatrix} -1 & 3 \\ 0 & -2 \end{bmatrix} \begin{bmatrix} x_1(t) \\ x_2(t) \end{bmatrix} \begin{bmatrix} \dot{z}_1(t) \\ \dot{z}_2(t) \end{bmatrix} = \begin{bmatrix} -1 & 0 \\ 0 & -2 \end{bmatrix} \begin{bmatrix} z_1(t) \\ z_2(t) \end{bmatrix}
$$

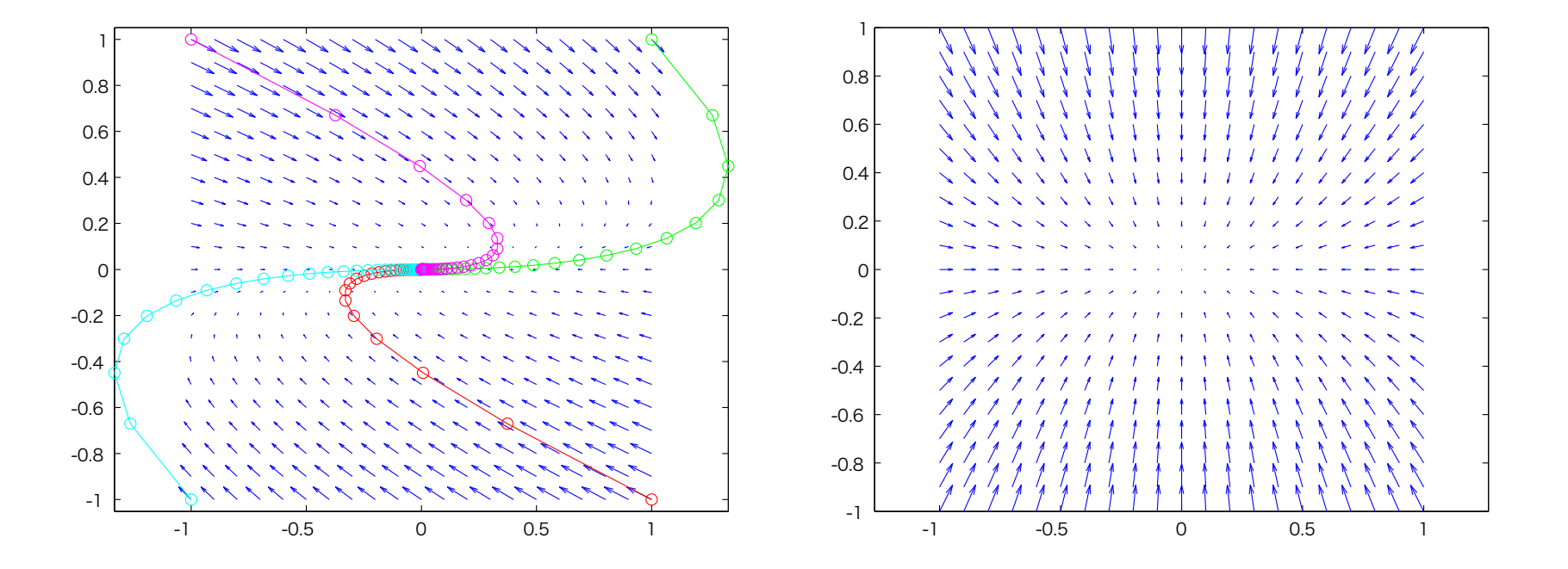

### LTI Systems: Diagonalizable II 26

 $\int \dot{x}_1(t)$  $\dot{x}_2(t)$ ] =  $\begin{bmatrix} 1 & 3 \\ 0 & 2 \end{bmatrix} \begin{bmatrix} x_1(t) \\ x_2(t) \end{bmatrix}$  $\left[\begin{array}{cc} \dot{z}_1(t)\end{array}\right]$  $\dot{z}_2(t)$ ] =  $\begin{bmatrix} 1 & 0 \\ 0 & 2 \end{bmatrix} \begin{bmatrix} z_1(t) \\ z_2(t) \end{bmatrix}$ ]

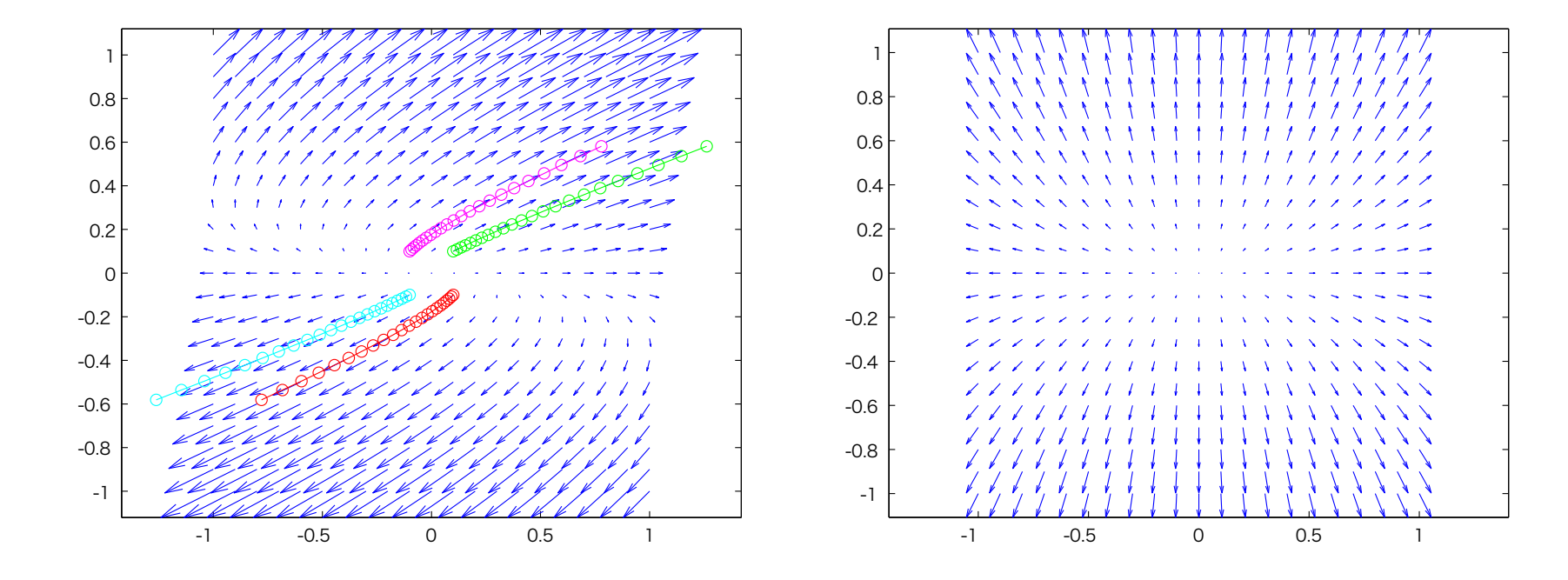

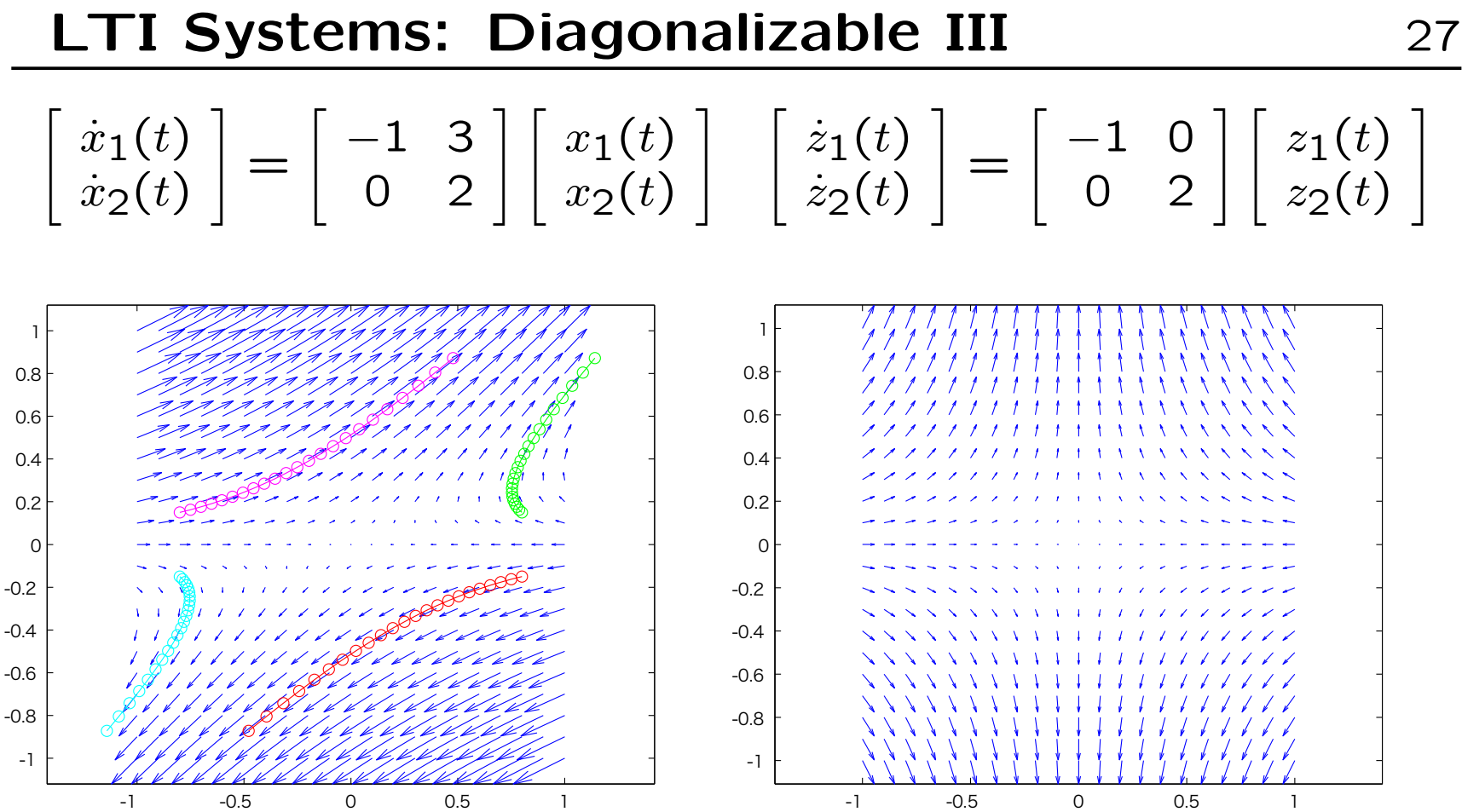

- *•* Linear time-invariant (LTI) systems
	- **–** Expression, Definition, Behavior
- *•* Phase-plane analysis
	- **–** Vector field diagram
	- **–** Examples (Real eigenvalues)
	- **–** Diagonalization
	- **–** MATLAB codes
	- **–** Examples (Real eigenvalues)
	- **–** Examples (Duplicate eigenvalues)
	- **–** Examples (Complex eigenvalues)
- *•* Nonlinear systems

*•* For duplicated eigenvalues, we have the Jordan form

$$
T^{-1}AT = J = \begin{bmatrix} \lambda_1 & 1\\ 0 & \lambda_2 \end{bmatrix}
$$

• Consider the system (Eigenvalues:  $\lambda_1 = \lambda_2 = -2$ )

$$
\begin{bmatrix}\n\dot{x}_1(t) \\
\dot{x}_2(t)\n\end{bmatrix} = \begin{bmatrix}\n-2 & 1 \\
0 & -2\n\end{bmatrix} \begin{bmatrix}\nx_1(t) \\
x_2(t)\n\end{bmatrix}
$$
\n
$$
\dot{x}_1(0) = -2x_1(0) + x_2(0)
$$

$$
x_1(t) = x_1(0)e^{-2t} + x_2(0)te^{-2t}
$$
 (check!)  

$$
x_2(t) = x_2(0)e^{-2t}
$$

**LTI Systems: Nondiagonalizable** 30

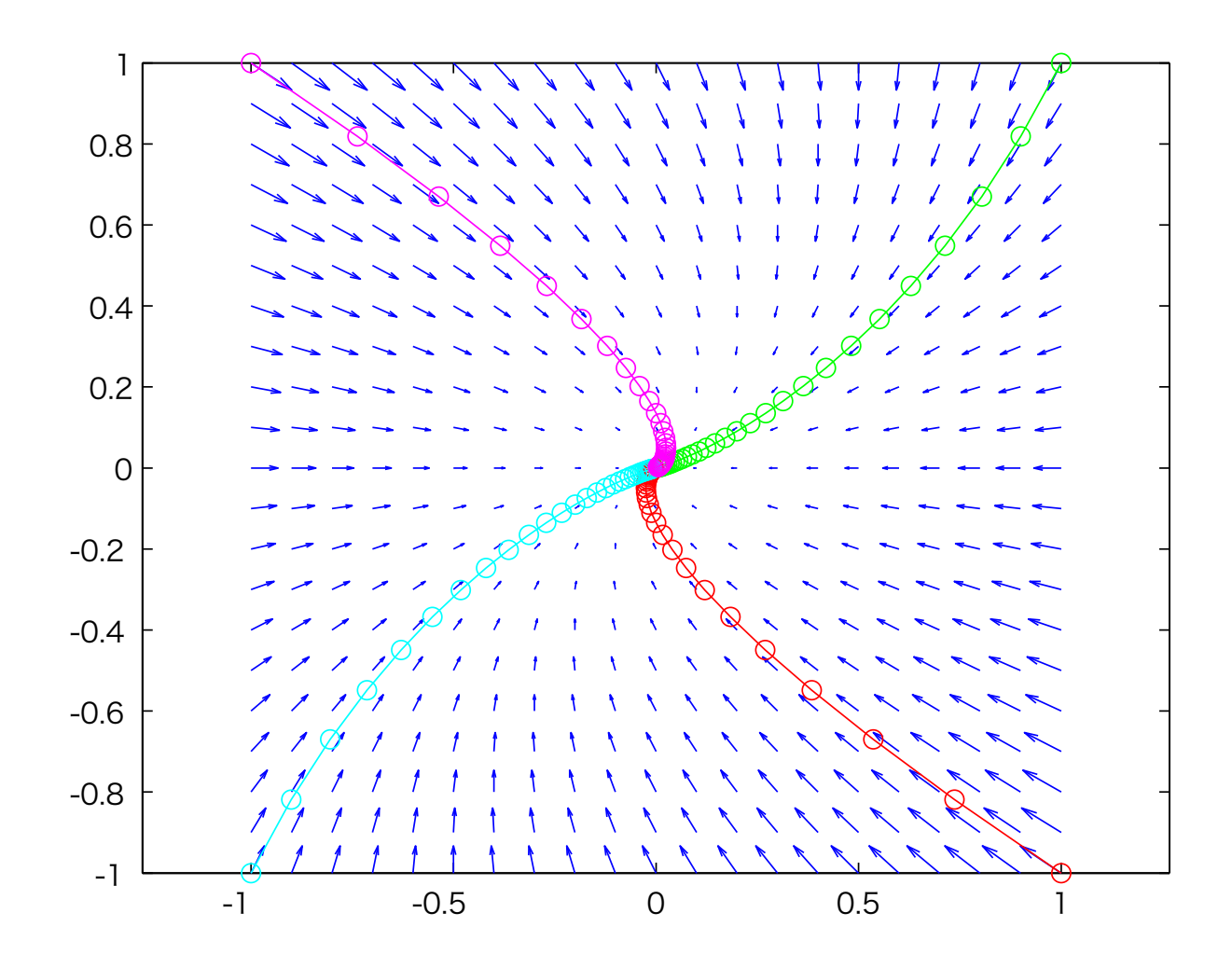

### **LTI Systems: Complex Conjugate** 31

*•* If the eigenvalues of the matrix *A* are complex conjugate,  $\lambda_{1,2} = \alpha \pm j\beta$ , we can have

$$
T^{-1}AT = Q = \begin{bmatrix} \alpha & -\beta \\ \beta & \alpha \end{bmatrix}
$$

for real  $\alpha$  and  $\beta$ .

*•* Thus the transformed system has the form

$$
\begin{array}{rcl}\n\dot{z}_1 &=& \alpha z_1 - \beta z_2 \\
\dot{z}_2 &=& \beta z_1 + \alpha z_2\n\end{array}
$$

## **LTI Systems: Complex Conjugate** 32

*•* Polar coordinates:

$$
\rho = \sqrt{z_1^2 + z_2^2} \qquad \dot{z}_1 = \alpha z_1 - \beta z_2 \n\theta = \tan^{-1} \left(\frac{z_2}{z_1}\right) \qquad \dot{z}_2 = \beta z_1 + \alpha z_2
$$

*•* System in polar coordinate:

$$
\dot{\rho} = \frac{1}{2} \frac{1}{\sqrt{z_1^2 + z_2^2}} (2z_1 \dot{z}_1 + 2z_2 \dot{z}_2) = \alpha \rho
$$
  

$$
\frac{d \tan \theta}{dt} = (1 + \tan^2 \theta) \dot{\theta} = \frac{\dot{z}_2 z_1 - \dot{z}_1 z_2}{z_1^2} = \frac{\beta (z_1^2 + z_2^2)}{z_1^2}
$$
  

$$
\dot{\theta} = \frac{\beta (z_1^2 + z_2^2)}{z_1^2 (1 + \frac{z_2^2}{z_1^2})} = \beta
$$

*•* System in polar coordinate:

$$
\begin{array}{rcl}\n\dot{\rho} & = & \alpha \rho \\
\dot{\theta} & = & \beta\n\end{array}
$$

- *• ρ* increases exponentially, decreases exponentially or stays constant depending the real part  $\alpha$  of the eigenvalues  $\lambda_{1,2}$ .
- *•* The phase angle increases linearly with a velocity *β*, imaginaly part of the eigenvalues  $\lambda_{1,2}$ .
- *•* When *α >* 0, the trajectories diverge: **unstable focus**.
- *•* When *α <* 0, the trajectories converge toward the origin: **stable focus**.
- *•* When *α* = 0, the trajectories make **closed ellipses**.

*•* Consider the following system:

$$
\begin{bmatrix} \dot{x}_1(t) \\ \dot{x}_2(t) \end{bmatrix} = \begin{bmatrix} 0 & -3 \\ 1 & 0 \end{bmatrix} \begin{bmatrix} x_1(t) \\ x_2(t) \end{bmatrix}, \quad \lambda_{1,2} = 0 \pm j\sqrt{3}
$$

$$
x(t) = Tz(t), \quad T = \begin{bmatrix} 0 & -\sqrt{3} \\ 1 & 0 \end{bmatrix}, \quad T^{-1}AT = \begin{bmatrix} 0 & -\sqrt{3} \\ \sqrt{3} & 0 \end{bmatrix}
$$

$$
\dot{\rho} = 0, \quad \rho(t) = \rho(0) = \sqrt{x_1(0)^2 + x_2(0)^2},
$$
  

$$
\dot{\theta} = \sqrt{3}, \quad \theta(t) = \sqrt{3}t + \theta(0) = \sqrt{3}t + \tan^{-1}\frac{x_2(0)}{x_1(0)}
$$

$$
x_1(t) = -\sqrt{3}z_2(t) = -\sqrt{3}\rho(0)\sin(\theta(t))
$$
  

$$
x_2(t) = z_1(t) = \rho(0)\cos(\theta(t))
$$

![](_page_35_Figure_1.jpeg)

*•* Consider the following system:

$$
\begin{bmatrix} \dot{x}_1 \\ \dot{x}_2 \end{bmatrix} = \begin{bmatrix} 0.5 & -1 \\ 1 & 0.5 \end{bmatrix} \begin{bmatrix} x_1 \\ x_2 \end{bmatrix}, \quad \lambda_{1,2} = 0.5 \pm j
$$

$$
\dot{\rho} = 0.5\rho, \quad \rho(t) = \rho(0)e^{0.5t}, \quad \rho(0) = \sqrt{x_1(0)^2 + x_2(0)^2},
$$
  

$$
\dot{\theta} = -1, \quad \theta(t) = t + \theta(0) = t + \tan^{-1}\frac{x_2(0)}{x_1(0)}
$$

$$
x_1(t) = \rho(0)e^{0.5t} \cos(\theta(t))
$$
  

$$
x_2(t) = \rho(0)e^{0.5t} \sin(\theta(t))
$$

![](_page_37_Figure_1.jpeg)

# **Summary of LTI Systems** 38

![](_page_38_Picture_74.jpeg)

- *•* Linear time-invariant (LTI) systems
	- **–** Expression, Definition, Behavior
- *•* Phase-plane analysis
	- **–** Vector field diagram
	- **–** Examples (Real eigenvalues)
	- **–** Diagonalization
	- **–** MATLAB codes
	- **–** Examples (Real eigenvalues)
	- **–** Examples (Duplicate eigenvalues)
	- **–** Examples (Complex eigenvalues)
- *•* Nonlinear systems

*•* **System**: A set of first-order ordinary differential equations

$$
\dot{x} = f(x, t, u)
$$
  

$$
y = h(x, t, u)
$$

i.e.,

$$
\dot{x}_1 = f_1(x_1, \dots, x_n, t, u_1, \dots, u_p) \n\vdots \n\dot{x}_n = f_n(x_1, \dots, x_n, t, u_1, \dots, u_p) \n\dot{y}_1 = h_1(x_1, \dots, x_n, t, u_1, \dots, u_p) \n\vdots \n\dot{y}_m = h_m(x_1, \dots, x_n, t, u_1, \dots, u_p)
$$

#### **Example I** 41

*•* Consider the following system where *r* is a parameter.

$$
\dot{x} = r + x^2
$$

- 1. If  $r < 0$ , the system has two equilibrium points  $x = \pm \sqrt{r}$ .
- 2. If  $r = 0$ , both of the equilibrium points collapse, the equilibrium point is  $x = 0$ .
- 3. If *r >* 0, then the system has no equilibrium points.

*•* Consider the system

$$
\dot{x}=\cos x
$$

- 1. The points where  $\dot{x} = 0$  are equilibrium points.
- 2. Whenever  $\dot{x} > 0$ , the trajectories move to the right, and vice versa.

![](_page_42_Figure_5.jpeg)

*•* Consider the system

$$
\dot{x}_1 = f_1(x_1, x_2) \n\dot{x}_2 = f_2(x_1, x_2)
$$

- *•* The solution of the differential equation with a initial condition  $x_0 = [x_{10}, x_{20}]$  is called a trajectory from  $x_0$ .
- The trajectory presented in  $x_1-x_2$  plane is called **phaseplane**.
- $f(x)$  in

$$
\dot{x} = \begin{bmatrix} \dot{x}_1 \\ \dot{x}_2 \end{bmatrix} = \begin{bmatrix} f_1(x) \\ f_2(x) \end{bmatrix} = f(x)
$$

is called a **vector field**.

### **Vector Field Diagram** 44

- *•* To each point *x ∗* in the plane we can assign a vector with amplitude and direction of *f*(*x ∗*).
- *•* For easy visualization we can represent *f*(*x*) as a vector based at *x*, i.e., we assign to *x* the directed line segment from x to  $x + f(x)$ .
- *•* Repeating this operation at every point in the plane, we obtain a **vector field diagram**.

*•* Consider the system

$$
\begin{array}{rcl}\n\dot{x}_1 &=& x_2 \\
\dot{x}_2 &=& -x_1^2 - x_2\n\end{array}
$$

![](_page_45_Picture_3.jpeg)

#### **Exercises** 46

*•* Find a nonlinear system in your research field and derive a state equation (a set of nonlinear **first-order** ordinary differential equations):

$$
\dot{x} = f(x, t, u), \quad y = h(x)
$$